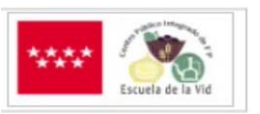

### **Anexo 5. GUÍA DE PENSAMIENTO PARA REALIZAR NÓMINAS**

En este documento se describe una guía secuenciada de pasos para resolver nóminas. El objetivo es proporcionar un ejemplo concreto para que puedas tanto preparar tu propia guía para resolver nóminas como para que seas capaz de secuenciar en pasos otras actividades complejas.

Las diferentes actuaciones que se pueden llevar a cabo, están agrupadas en tres momentos: **reflexión, desarrollo y autoevaluación.**

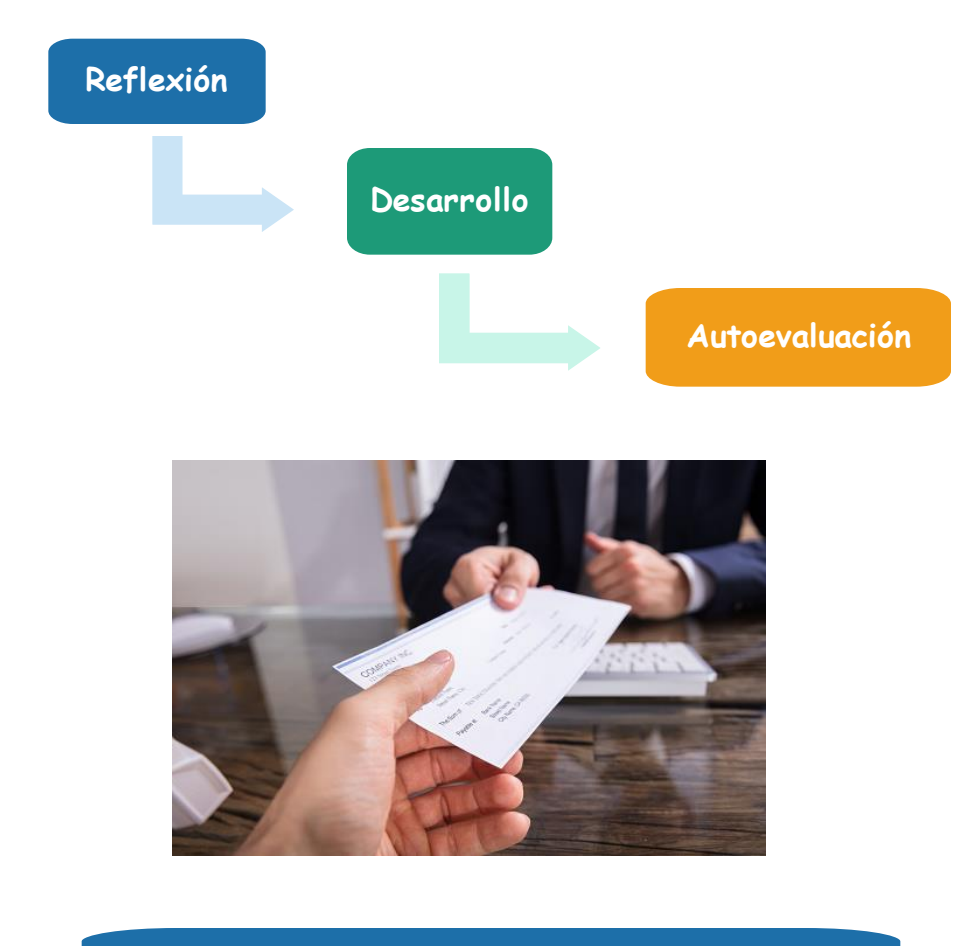

#### **Reflexión**

Antes de empezar a elaborar una nómina tengo que:

- $\checkmark$  Leer bien lo que me piden
- ✓ Anotar los datos que me dan
- ✓ Asegurarme de que conozco todos los conceptos utilizados: salario base, complementos, deducciones, bases de cotización, etc.).
- ✓ Disponer, si es necesario de un documento de consulta. Por ejemplo, tablas de IRPF, deducciones, etc.

☉

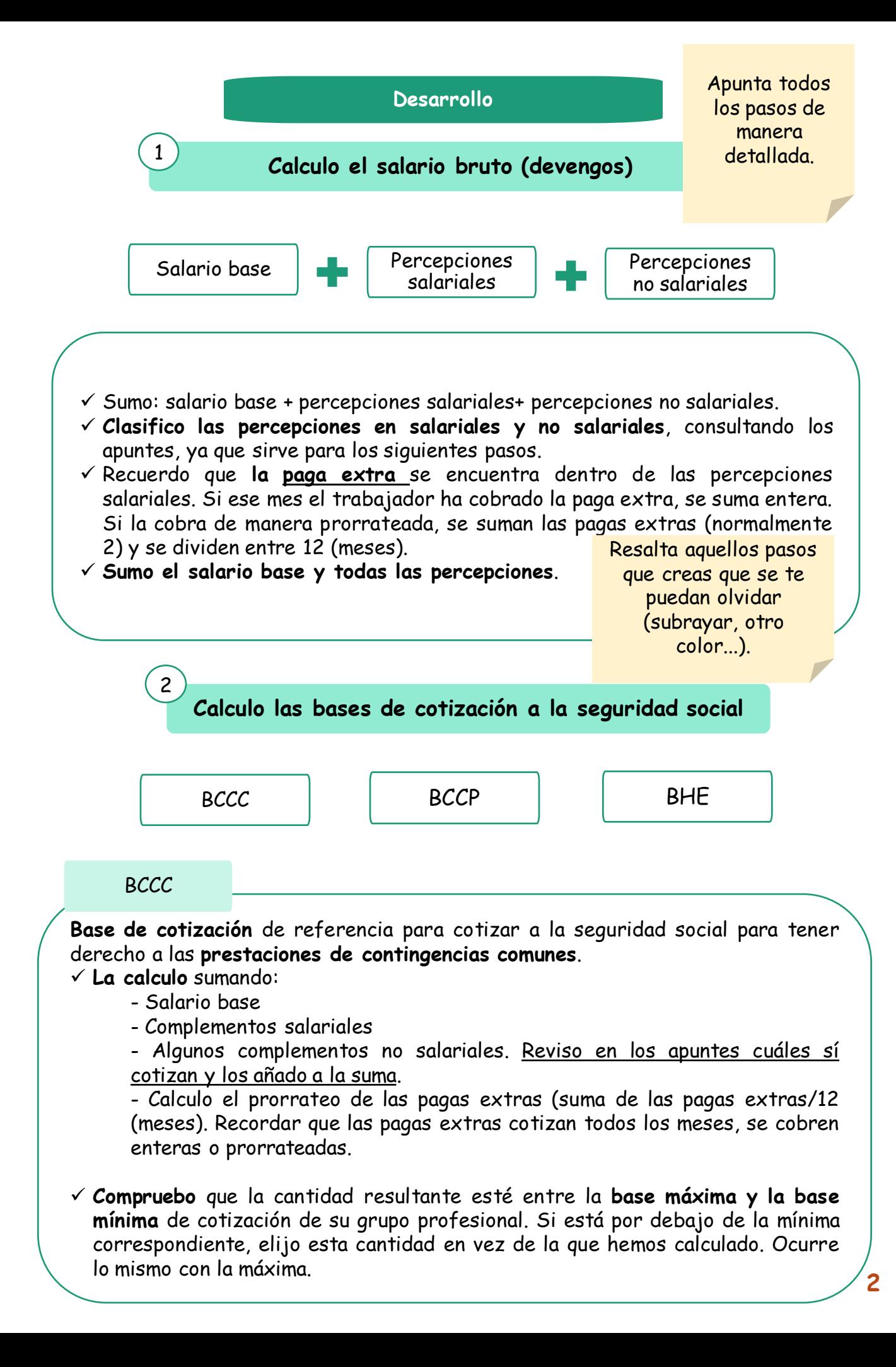

# **GUÍA DE PENSAMIENTO PARA REALIZAR NÓMINAS**

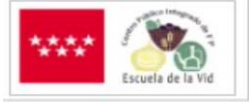

**Desarrollo**

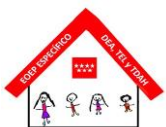

**Base de cotización** de referencia para cotizar por las **contingencias profesionales de accidente de trabajo o enfermedad profesional**, entre otras.

✓ **La calculo** sumándole a la BCCC la cantidad recibida por las horas extras.

3

4

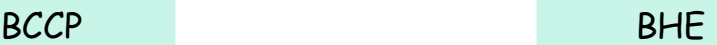

- ✓ La calculo **sólo si se han realizado horas extras**.
- ✓ La BHE **es igual a la cantidad percibida por las horas extras**.
- $\checkmark$  *iAtención!*: Tener en cuenta entonces que por las horas extra se cotiza dos veces, una en la BCCP y otra generando la BHE.

### **Calcular la BASE DE IRPF para Hacienda**

✓ **Para calcularla** sumo todos las percepciones salariales y las percepciones no salariales que tributan en Hacienda. Consulto en los apuntes qué percepciones sí tributan para IRPF.

**Calcular las deducciones**

✓ Puede coincidir con el TOTAL DEVENGADO, pero no siempre. Añade dentro de los

pasos qué otros documentos tienes que revisar (libros, apuntes).

Deducciones para la seguridad social

Calculo **lo que el trabajador aporta a la Seguridad Social**.

- $\checkmark$  Contingencias comunes: BCCC  $\times$  4.8%
- $\checkmark$  Desempleo: BCCP  $\times$  1,55 o 1.6 en caso de contrato temporal
- $\checkmark$  Formación profesional: BCCP  $\times$  0.1
- Horas extra: BHE x 4,7% ( o 2% en caso de horas extras de fuerza mayor).

Deducciones para Hacienda

Es lo que el trabajador aporta a la Hacienda Pública **Cómo la calculo**: % que indica el ejercicio sobre la BASE DEL IRPF.

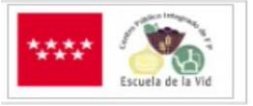

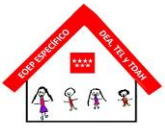

## **GUÍA DE PENSAMIENTO PARA REALIZAR NÓMINAS**

**Desarrollo**

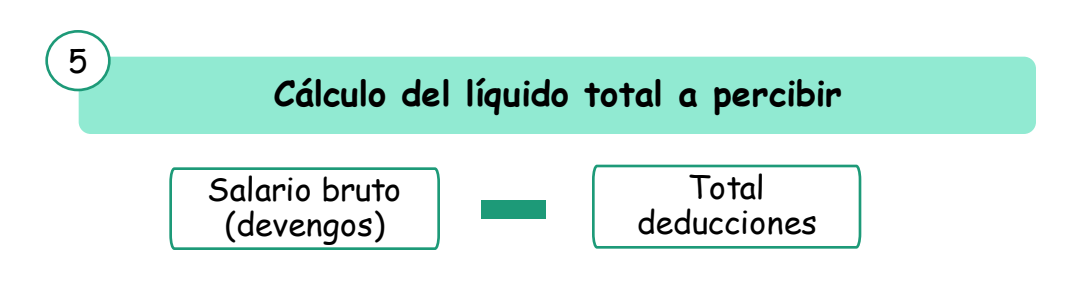

Es el **salario neto**, el que percibe el trabajador. ✓ **Lo calculo** restando al salario bruto el total de las deducciones.

#### **Autoevaluación**

- **Una vez haya realizado la actividad:**
- **Dedico un tiempo a revisar si he seguido todos los pasos.**
- **Una vez cuente con las revisiones del profesor,** analizo los errores y localizo a qué pasos corresponden. Puedo solicitar al profesor que me aclare aquellas correcciones sobre las que me surjan dudas.
- **Realizo las modificaciones necesarias en la guía**. Puede que tenga que modificar la guía para añadir otros pasos importantes que no tuviera antes.
- **Reflexiono** sobre aquellas **estrategias** que debo mantener o sobre aquellas que tengo que mejorar, con el fin de optimizar los resultados: planificación,, tiempo dedicado a la actividad, práctica, etc.

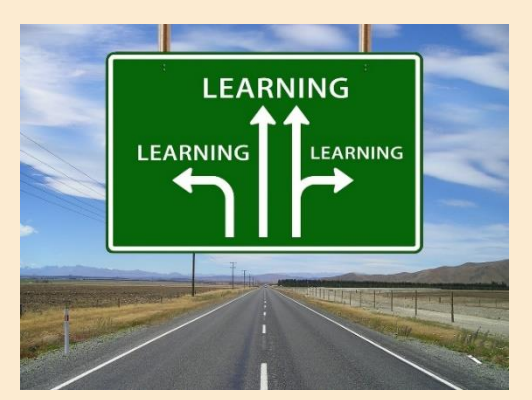